## **Publier un article**

Donner des nouvelles de la ferme, partager des informations sur l'environnement.

## **Pré-requis**

L'adminstrateur doit avoir installer le Plugin Article dans le Tableau de bord

Avoir un rôle "Amap coordinateur"

From: <https://wiki.amapress.fr/>- **Documentation en ligne d'Amapress**

Permanent link: **[https://wiki.amapress.fr/collectif/article\\_publier?rev=1556722792](https://wiki.amapress.fr/collectif/article_publier?rev=1556722792)**

Last update: **2019/05/01 16:59**

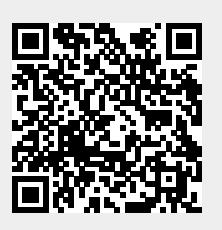